## Computer Controlled Systems

Homework 3

Submission deadline: November 16. 2017. 10:00/12:00 (end of the seminar)

All solutions are expected to be calculated by hand, also all figures have to be drawn by hand. Computer programs can be used for self-verification, but all problems have to contain the detailed steps of solutions!

## Frequency response analysis and controller design for a HDD head<sup>1</sup>

Consider a HDD read/write head with dynamics described by the following differential equation:

$$
J\ddot{\theta} + b\dot{\theta} + k_1\theta = k_2u
$$

where  $\theta$  denotes the angular position of the head, while u is the input. The names and values of the system constants are:

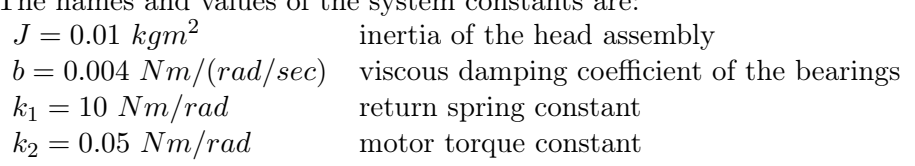

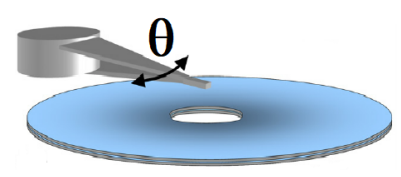

By choosing the angular position as output variable  $(y = \theta)$ , the input-output model of the HDD head is:

$$
\ddot{y}(t) + 0.4\dot{y}(t) + 1000y(t) = 5u(t)
$$

The head has a (damped) oscillatory behaviour, which is unacceptable. Moreover, it has to be positioned to prescribed values in a short time. To fulfill these needs, a PID controller is applied to the system as depicted in the figure below.

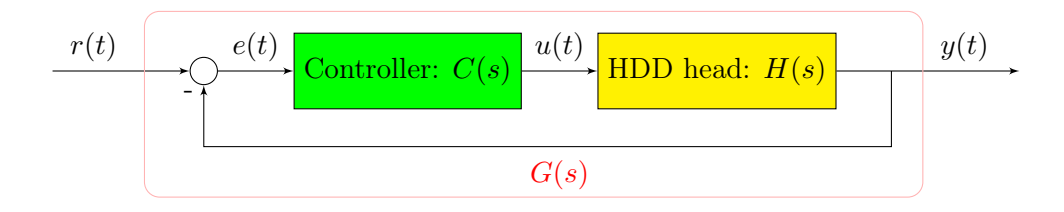

- 1. Determine the transfer function  $H(s)$  of the input-output model by Laplace-transform!
- 2. Check the poles of  $H(s)!$  Is the system stable? What refers to the oscillatory behaviour?
- 3. Give the frequency response function  $H(j\omega)$  of the system! Give its gain  $k(\omega)$  and phase  $\phi(\omega)$  at  $\omega = 0$  rad/s and  $\omega = 32$  rad/s! What is the response  $y(t)$  to the periodic input  $u(t) = 10 \sin(32t)$ ?
- 4. Give the transfer function  $G(s)$  of the closed loop system!
- 5. Determine the tuning parameters  $K_P$ ,  $K_D$  and  $K_I$  in such a way that all the poles of the closed loop system are equal to −20 !
- 6. Determine the DC gain of the closed loop system! Does this controlled system follow a constant reference (head positioning) signal?

<sup>&</sup>lt;sup>1</sup>Model is borrowed from [MathWorks](https://www.mathworks.com/help/control/ug/hard-disk-readwrite-head-controller.html)

Extra homework. Implement and simulate the behaviour of HDD read/write head dynamics.

- 1. Implement both the controlled system  $(H(s))$  and the PID controller  $(C(s))$  as a "Transfer Fcn" (Figure [7,](#page-1-0) or as you want).
- 2. Be aware that, in case of a "Transfer Fcn", the degree of the denominator must be at least the same as the degree of the denominator. E.g. instead of the improper transfer function  $\frac{s^2 K_D + sK_P + K_I}{s}$ use its semi-proper approximate  $\frac{s^2 K_D + sK_P + K_I}{\varepsilon s^2 + s}$ , where  $\varepsilon$  is small enough (e.g.  $\varepsilon = 0.001$ ).
- 3. Define a reference signal. You may use the "Signal Builder" block (Figure [5,](#page-1-1) Figure [8\)](#page-1-2).
- 4. In the real life, an actuator cannot execute arbitrarily large input signal, e.g. a voltage source cannot generate arbitrarily high voltage. Therefore, before we connect the design control input computed by  $C(s)$  to the plant  $H(s)$ , we should limit the range of the input signal to the interval  $u(t) \in [-1000, 1000]$ . In order to implement this you can use the "Saturation" block (Figure [3\)](#page-1-3).
- 5. Plot the response of the control loop alongside the reference signal (Figure [4,](#page-1-4) Figure [9\)](#page-1-5).

You are allowed to solve the problem as you prefer. However, to compute a signal's derivative, let me advise you against using the "Derivative" block (it is quite erroneous). Instead, use a semi proper transfer function  $D(s) = \frac{s}{\varepsilon s+1}$ , where  $\varepsilon$  is small enough (e.g.  $\varepsilon = 0.001$ ) to give a proper approximate of the signal's derivative.

<span id="page-1-5"></span><span id="page-1-4"></span><span id="page-1-3"></span><span id="page-1-2"></span><span id="page-1-1"></span><span id="page-1-0"></span>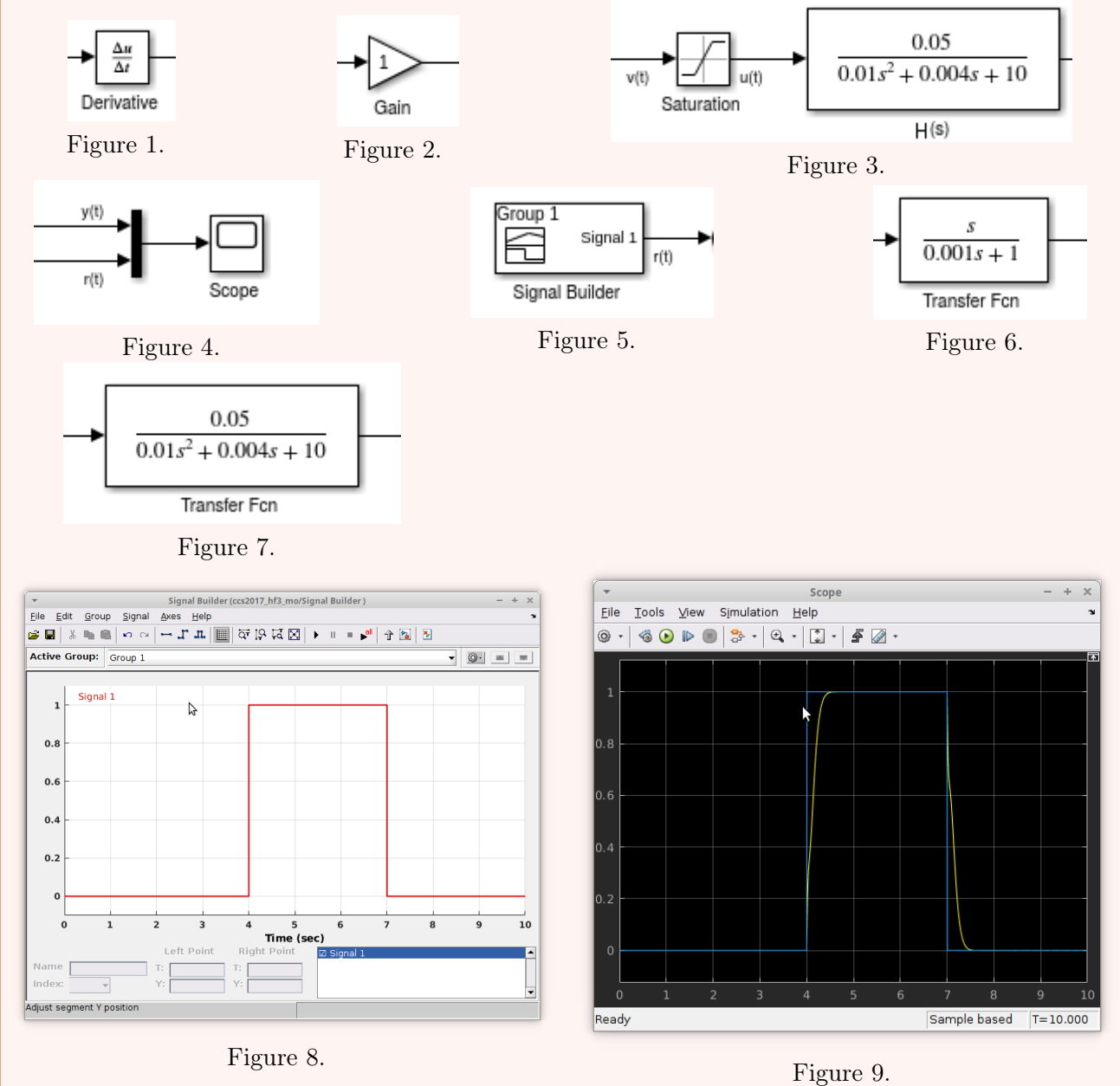